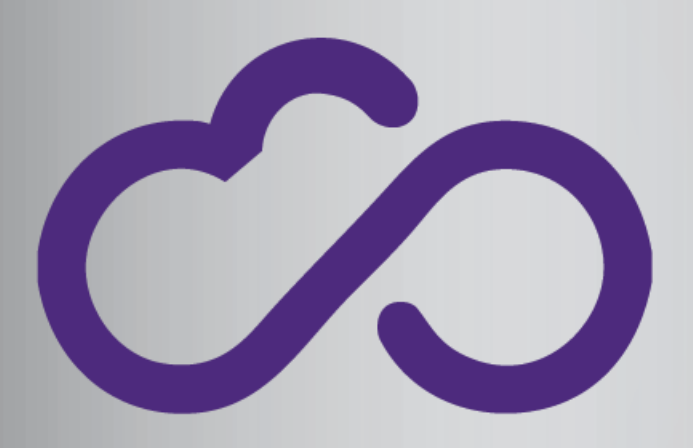

**INDIGO - DataCloud RIA-653549**

Speed up research by leveraging INDIGO-DataCloud solutions: containers in user-land and ondemand computing clusters

Diego Michelotto, Cristina Duma, Davide Salomoni INFN-CNAF diego.michelotto@cnaf.infn.it

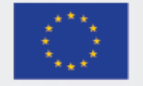

# **Outline**

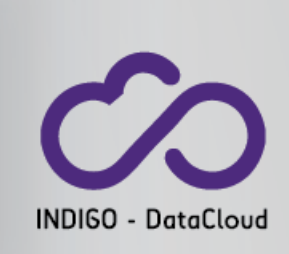

◆ Brief introduction to INDIGO-DataCloud project

#### ❖ Solutions for HEP Community:

❖ Udocker – containers In user-land

❖ DoDAS - Dynamic On Demand Analysis Service

### INDIGO-DataCloud

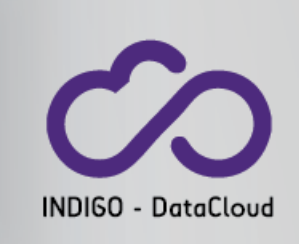

- An H2020 project approved in January 2015 in the EINFRA-1-2014 call
	- 11.1M€, 30 months (**from April 2015 to September 2017**)
- Who: 26 European partners in 11 European countries
	- Coordination by the Italian National Institute for Nuclear Physics (INFN)
	- Including developers of distributed software, industrial partners, research institutes, universities, e-infrastructures
- What: develop an open source Cloud platform for computing and data ("DataCloud") tailored to science.
- **For**: **multi-disciplinary scientific communities**
	- E.g. structural biology, earth science, physics, bioinformatics, cultural heritage, astrophysics, life science, climatology
- Where: deployable on hybrid (public or private) Cloud infrastructures
	- INDIGO = **IN**tegrating Distributed data Infrastructures for Global ExplOitation
- Why: answer to the technological **needs of scientists** seeking to easily exploit distributed Cloud/Grid compute and data resources.

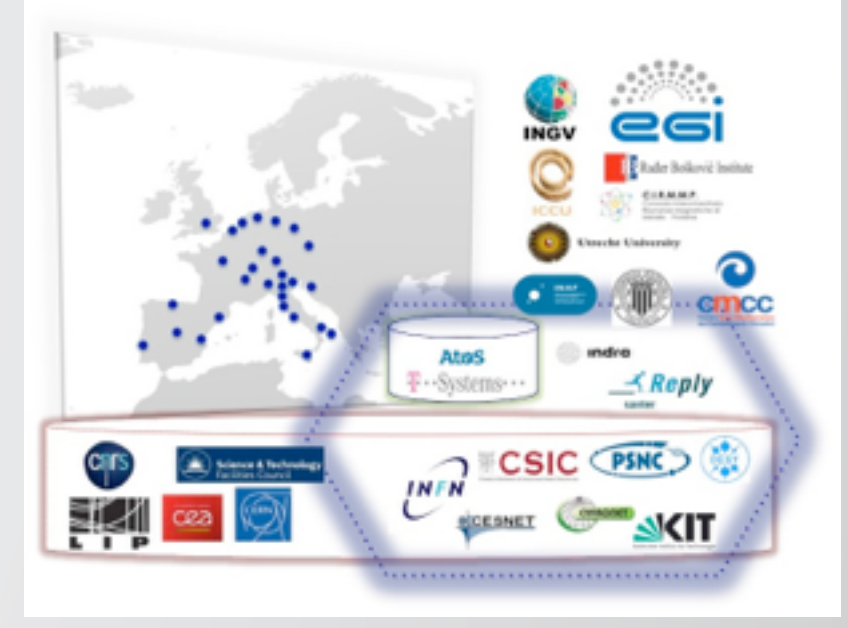

#### Something is still missing in the Cloud world… was

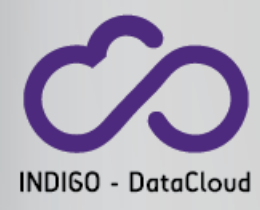

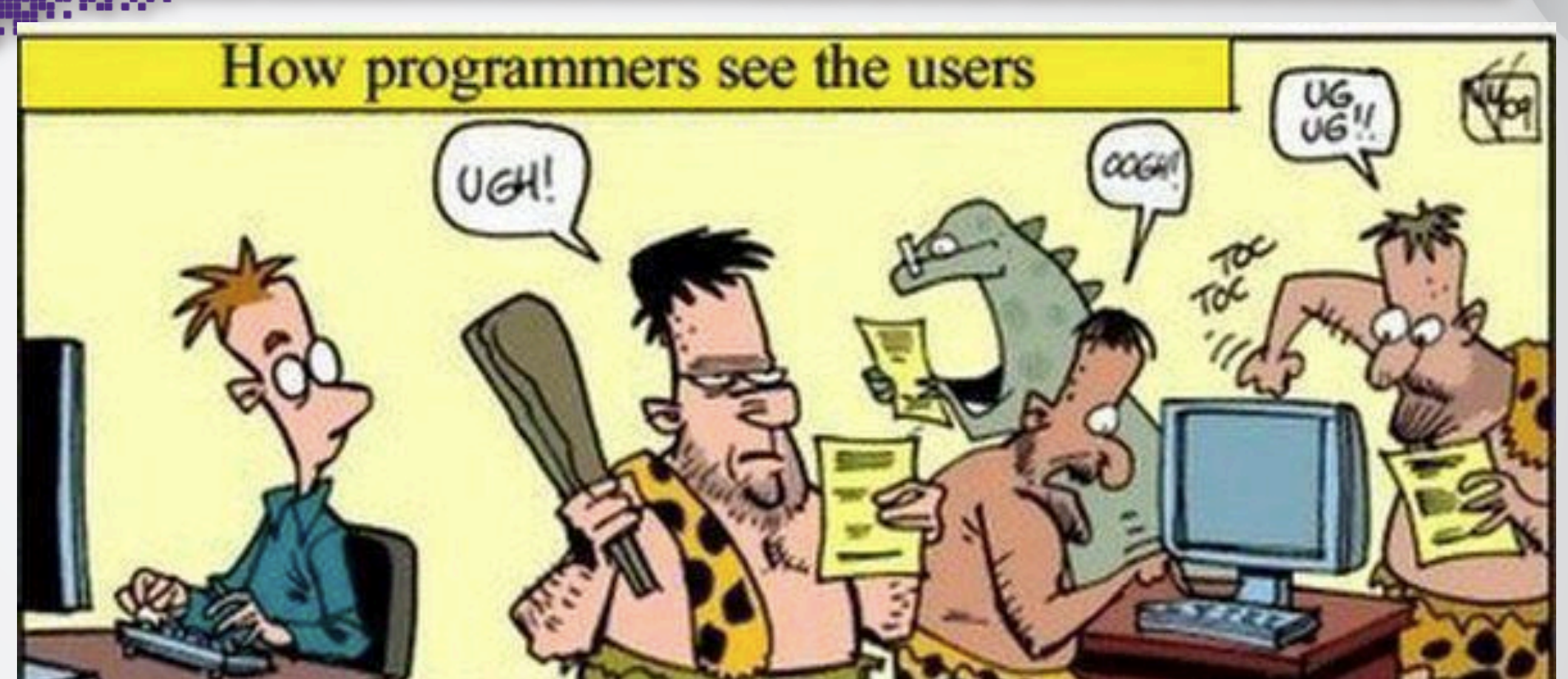

#### Source: http://goo.gl/wT8XEq

# wasSomething is still missing in the Cloud world… **INDIGO - DataCloud** How users see the programmers

#### Source: http://goo.gl/wT8XEq

## Gap analysis

- What is missing:
	- Open interoperation / federation across (proprietary) CLOUD solutions at
		- IaaS,
		- PaaS,
		- and SaaS levels
	- Managing **multitenancy**
		- At large scale...
		- ... and in heterogeneous environments
	- Dynamic and seamless **elasticity**
		- For both private and public cloud...
		- ... and for complex or infrequent requirements
	- **Data management** in a Cloud environment
		- Due to technical...
		- ... as well as to legal problems

Filling these gaps should lead to:

- Interoperable PaaS/SaaS solutions addressing both public and private Cloud infrastructures
- Migration of legacy applications to the Cloud

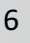

### User (Scientist) first

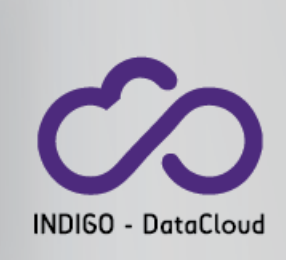

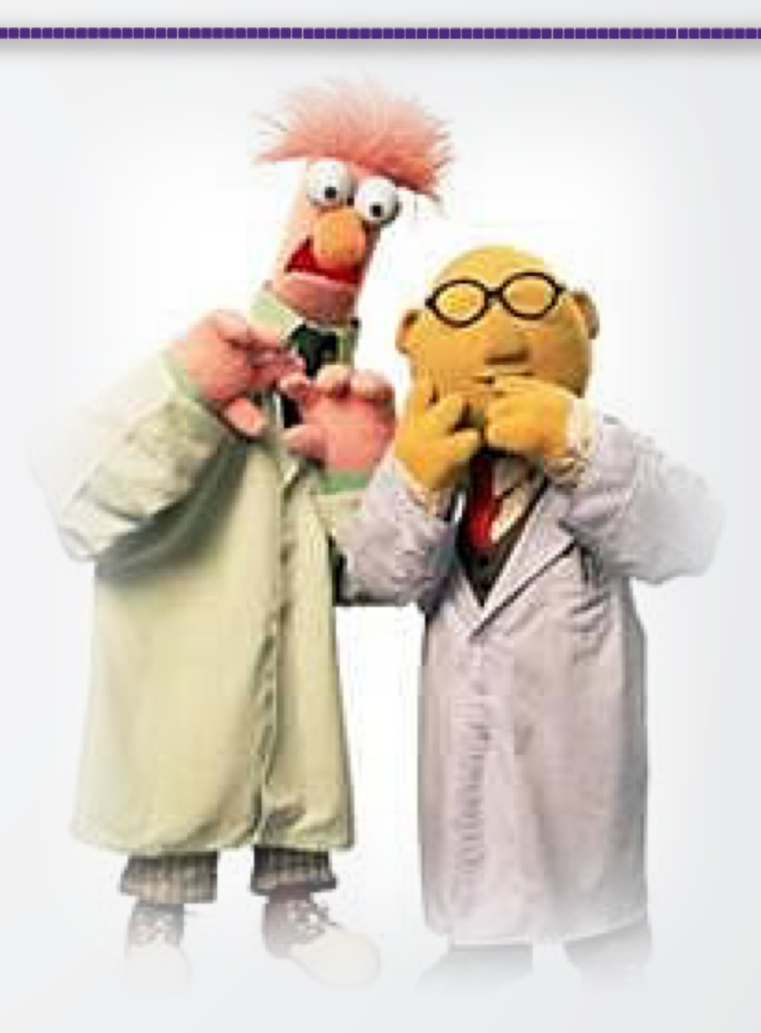

### Users first: from here...

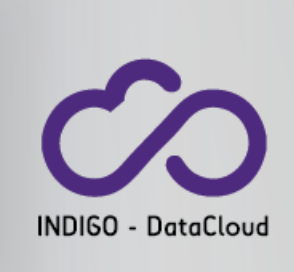

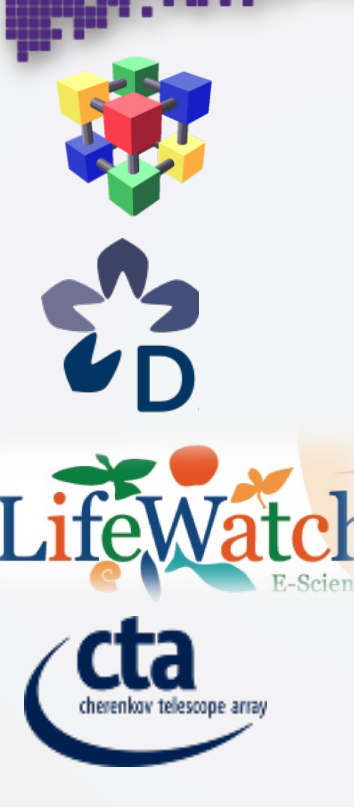

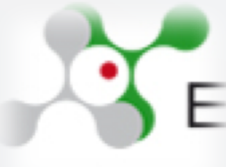

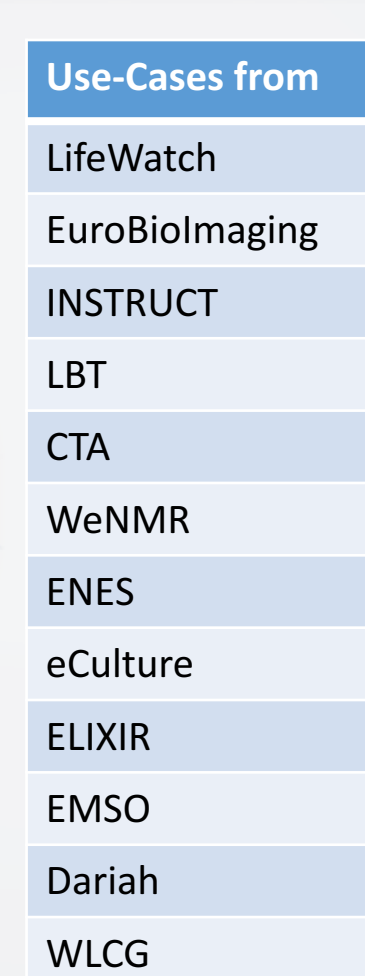

100 distinct requirements

#### Converted to concrete activities in the Project DoW

#### Computational

- Software as a Service
- **Execution of Workflows**
- **Cloud Bursting**
- X-Site Execution
- Improved Scheduling
- Access to GP-GPU's

#### Storage

- Distributed Storage, accessible via POSIX
- Persistent Data Storage

### Infrastructure

- Global Level AAI
- **Software Defined Networks**

## … to here … Community Case Studies

**Report on how several scientific communities** are implementing their **own requirements into concrete applications using INDIGO-DataCloud components.**

- Monitoring and Modelling Algae Bloom in a Water Reservoir
- **TRUFA (Transcriptomes UserFriendly Analysis)**
- **Medial Imaging Biobanks**
- **Molecular Dynamics Simulations**
- Astronomical Data Archives
- Archive System for the Cherenkov Telescope Array (CTA)
- HADDOCK Portal
- DisVis
- PowerFit
- Climate models inter comparison data analysis
- eCulture Science Gateway
- **EGI FedCloud Community Requirements**
- ELIXIR-ITA: Galaxy as a Cloud Service
- MOIST Multidisciplinary Oceanic Information System
- Data Repository platform for DARIAH

INDIGO - DataCloud

#### … to hara Community Casa Studias

**Report scientii are imp own require concre usi DataClo** 

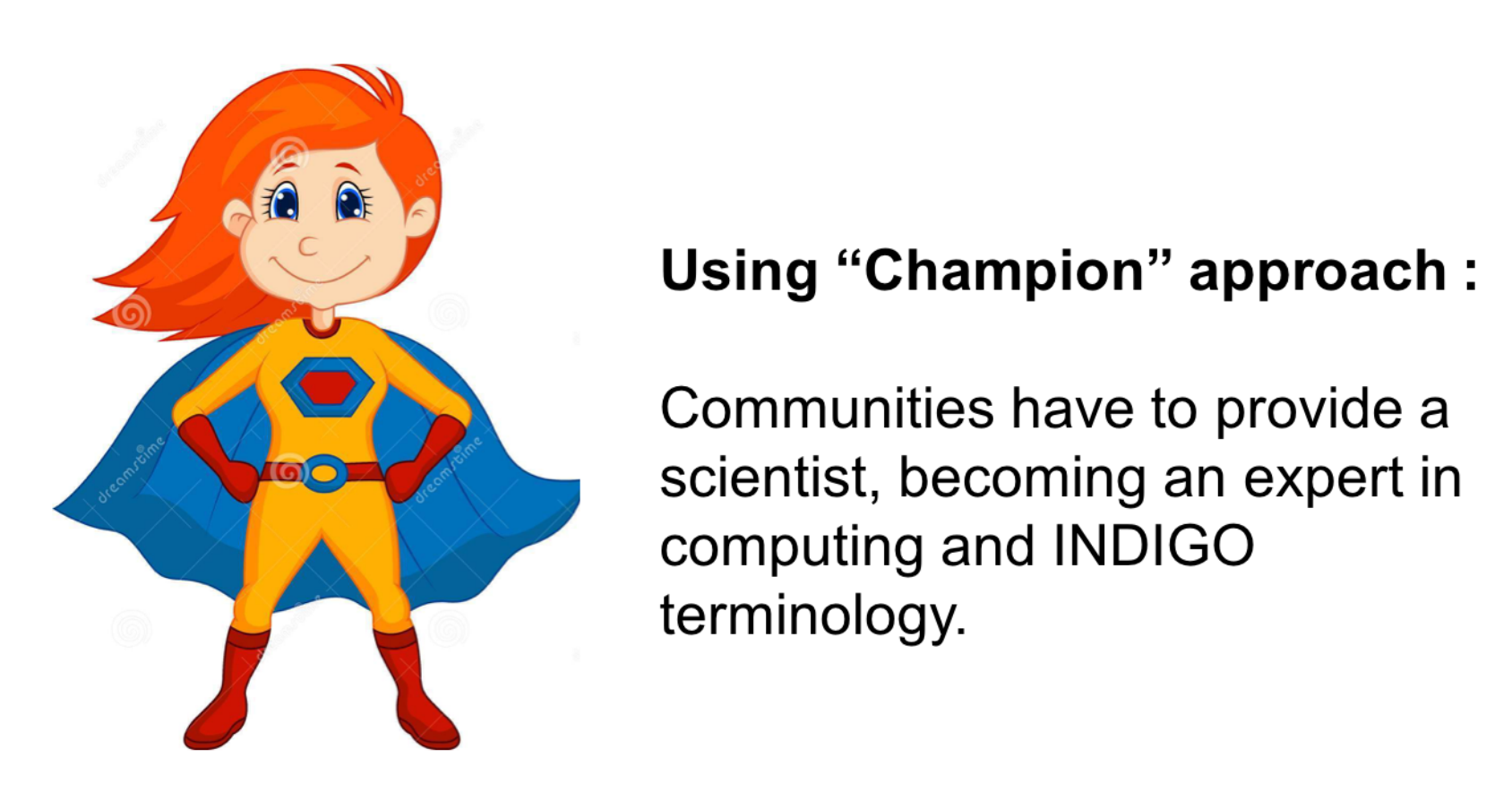

#### $\blacksquare$  Meinaff $\blacksquare$  $\mathbf{S}$   $\mathbf{S}$   $\mathbf{$

Communities have to provide a scientist, becoming an expert in computing and INDIGO terminology.

https://www.indigo-datacloud.eu/documents-deliverables

**NDIGO - DataCloud** 

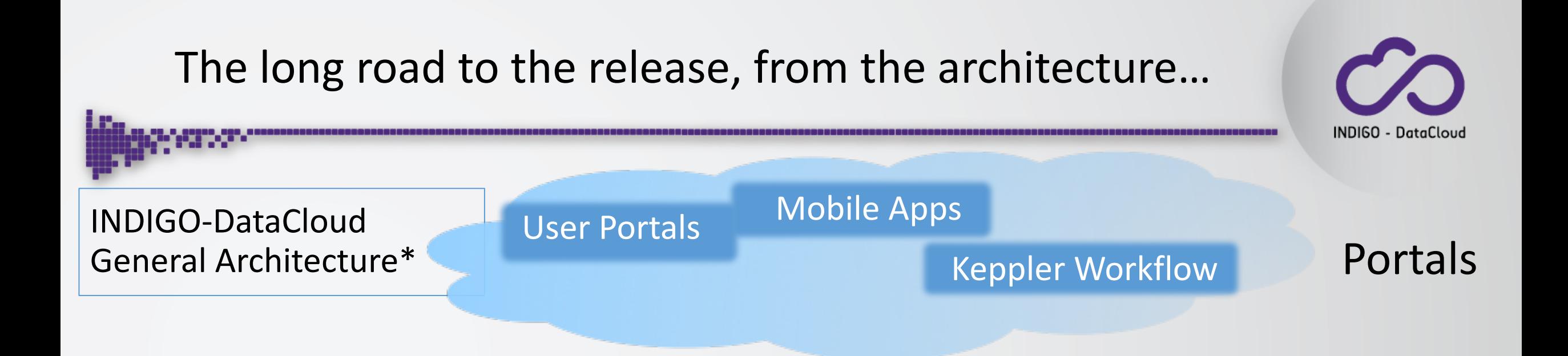

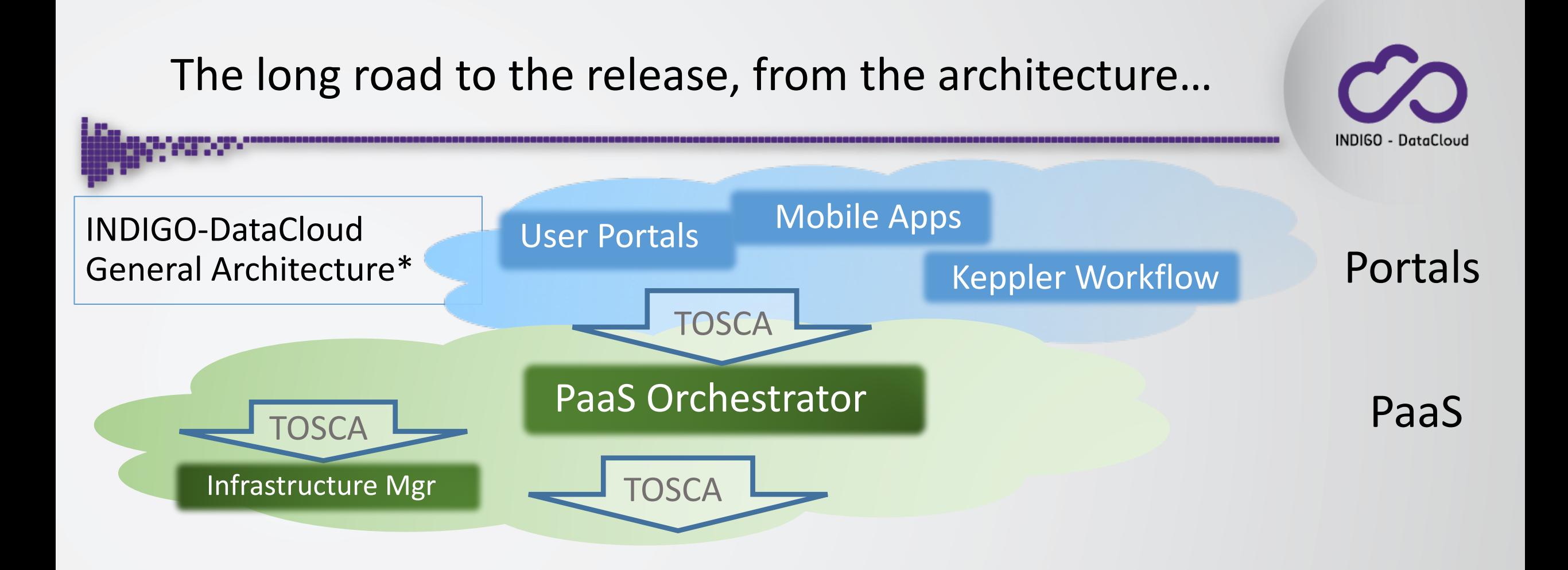

#### The long road to the release, from the architecture... **INDIGO - DataCloud** User Portals Mobile Apps INDIGO-DataCloud Keppler Workflow Portals General Architecture\* **TOSCA** PaaS Orchestrator PaaS **TOSCA** Infrastructure Mgr **TOSCA** OpenStack OpenNebula<br>
IaaS Non-INDIGO Container Spot IaaS Fair Share Support Instances **Scheduling**

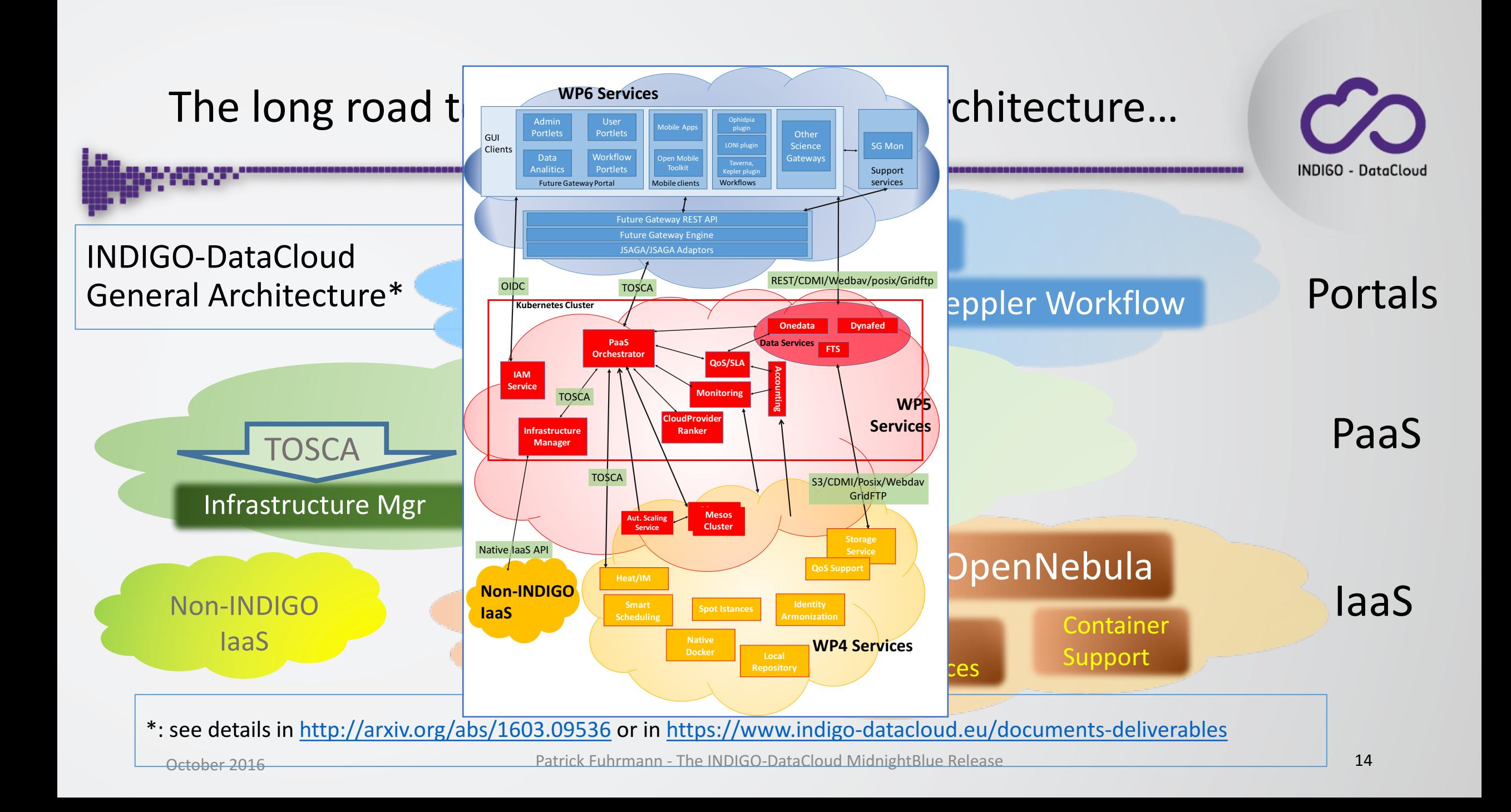

### The first INDIGO-DataCloud Software Release

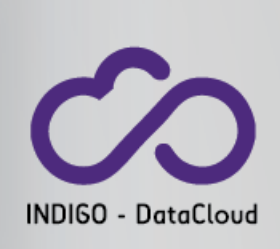

### August 8, 2016

#### . INDIGO-DATACLOUD FIRST PUBLIC RELEASE IS OUT!

#### **INDIGO MIDNIGHTBLUE**

On August 8, 2016 INDIGO-DataCloud project announced the general availability of its first public software release, codenamed MidnightBlue. The release comes after an initial phase of requirement gatherings which involved several European scientific collaborations in areas as diverse as structural biology, earth sciences, physics, bioinformatics, cultural heritage, astrophysics, life sciences, climatology, etc. This resulted in the development of many software components addressing existing technical gaps linked to easy and optimal usage of distributed data and compute resources.

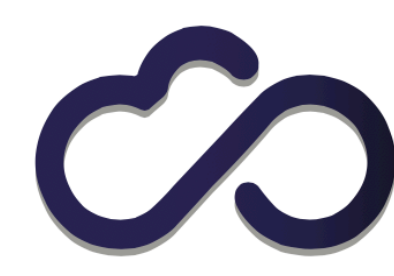

**INDIGO - DataCloud** 

Better Software for Better Science

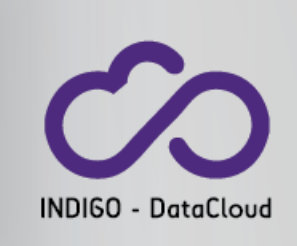

#### **INDIGO MidnightBlue Service Catalogue**

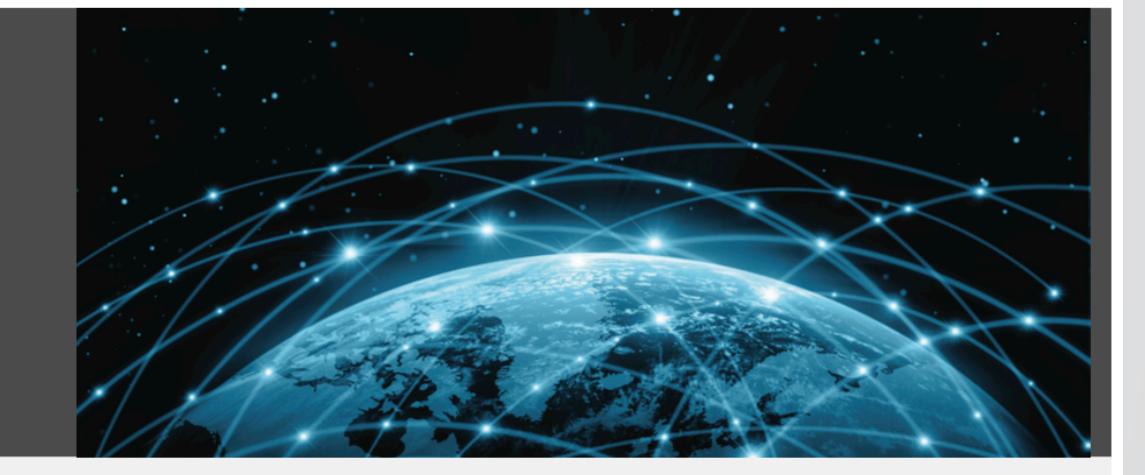

Updates and new releases of the INDIGO services are expected to come in the forthcoming months. The first scientific applications and use cases adopting this first INDIGO release are expected starting from September 2016.

#### https://www.indigo-datacloud.eu/communication-kit

#### INDIGO-DATACLOUD FIRST PUBLIC RELEASE IS OUT!

### INDIGO

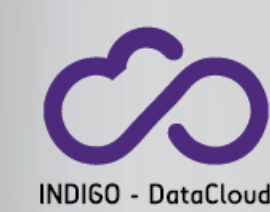

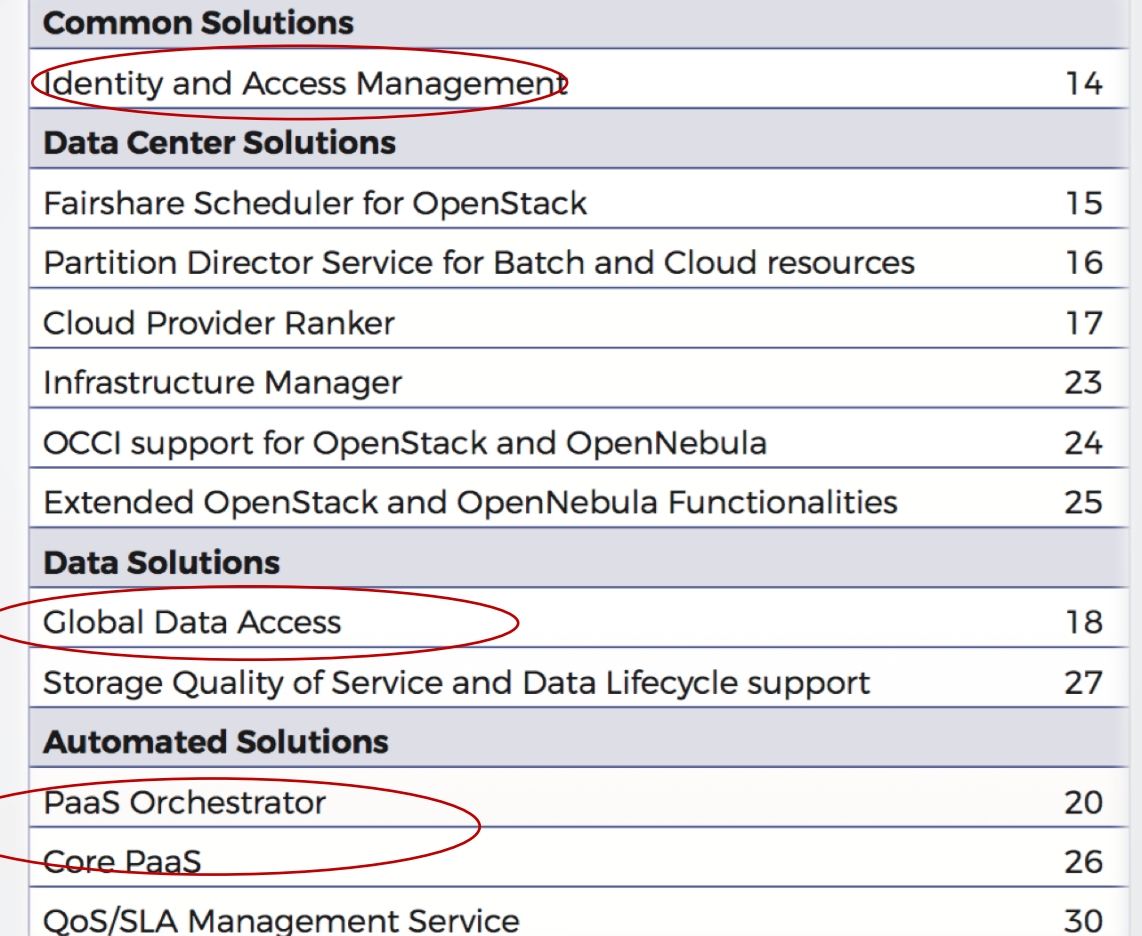

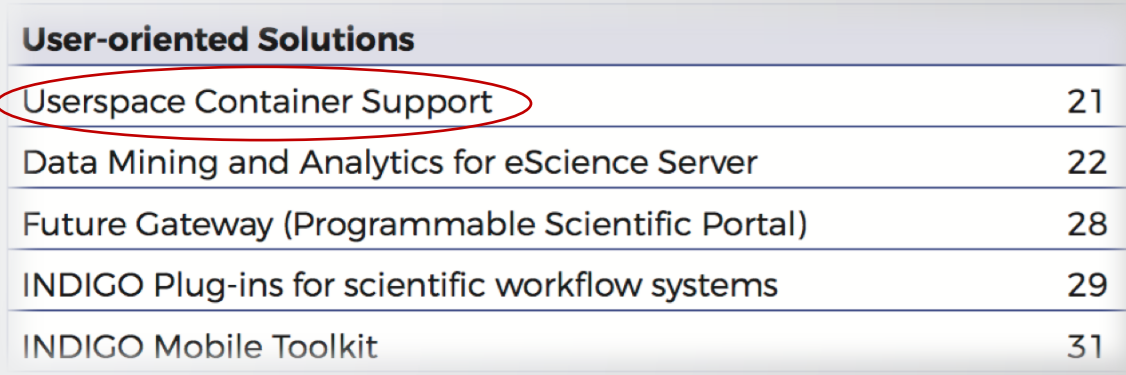

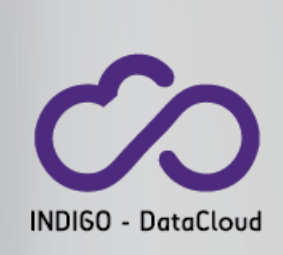

# Selected use cases

### Selected use cases:

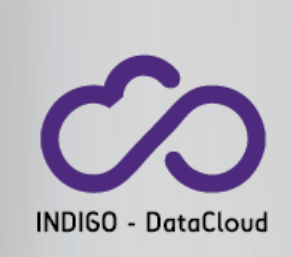

- 1. Running Docker containers without Docker
- 2. An application to CMS

### Selected use cases:

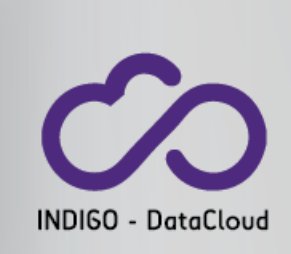

- 1. Running Docker containers without Docker
- 2. An application to CMS

Running Docker containers without Docker

• Imagine that Computing & Storage resources are made available as a *pool, in which:*

*1. You cannot count on having your very specific software/libraries installed,* 

*2. There is no system software available to run your application encapsulated as a container*

#### **We show how to address this scenario by using:** • **the INDIGO developed tool** *udocker*

INDIGO - DataCloud

### Containers  $-$  a few facts

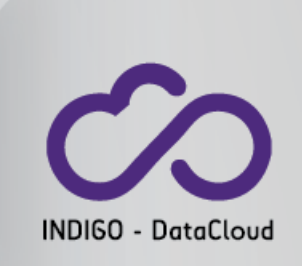

"Linux Containers" is a technology provided by the Linux kernel, to "contain" a group of processes **in an independent execution environment: this is called a "container".** 

#### Advantages of Containers versus classical Virtual Machines:

- Containers are much more light-weighted than a Virtual Machine
- They provide an enormous simplification of the software deployment processes

 $\checkmark$  The most extended software to build containers is called **Docker** 

 $\checkmark$  Docker is optimized for the **deployment of applications as containers** 

One can generate a completely tailored "docker image" of any Linux Operating System, with all the required libraries, compilers, source codes,... which later on can be run as a container.

### Containers in multi-user environment

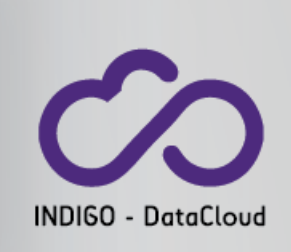

Adoption of docker is being very slow in computing farms or interactive linux system shared by many users

- Particularly so in large infrastructures operated for many users (HPC systems)
- The typical situation is that docker is not installed, and one cannot run containers without support from the system software.
- The main issue is that docker needs root permissions to run a container.
- Even though the user, within the context of the container is completely isolated from the rest of the machine, it raises all the alarms among security people
- A user with access to docker can own the hosting system

### Containers in multi-user environment

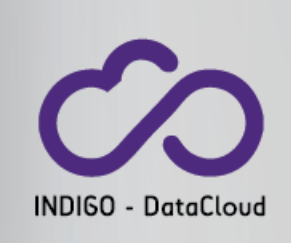

Adoption of docker is being very slow in computing farms or interactive linux system shared by many users

**INDIGO** has developed udocker

- Particularly so in large infrastructures operated for many users (HPC systems)
- The typical situation is that docker is not installed, and one cannot run containers without support from the system software.
- The main issue is that docker needs root permissions to run a container.
- Even though the user, within the context of the container is completely isolated from the rest of the machine, it raises all the alarms among security people
- A user with access to docker can own the hosting system

# INDIGO udocker

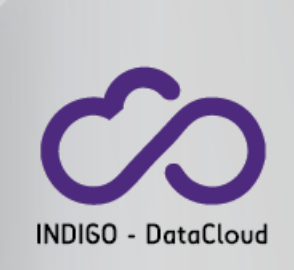

- A tool to execute content of docker containers in user space when docker is not available
	- enables download of docker containers from dockerhub
	- enables execution of docker containers by non-privileged users
- It can be used to execute the content of docker containers in Linux batch systems and **interactive clusters managed by others**
- **A wrapper around other tools to mimic docker capabilities**
	- current version uses proot to provide a chroot like environment without privileges (it runs on CentOS 6, CentOS 7, Fedora, Ubuntu)
- More info and downloads at:
	- https://www.gitbook.com/book/indigo-dc/udocker/details
	- https://indigo-dc.gitbooks.io/udocker/content/doc/user\_manual.html

# INDIGO udocker

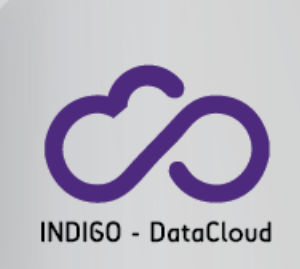

- Everything is stored in the user **home dir** or some other location
- Container layers are download to the user home
- Directory trees can be created/extracted from these container layers
- proot uses the debugger ptrace mechanism to change pathnames and execute transparently inside a directory tree
- No impact on read/write or execution, only impact on system calls using pathnames (ex. open, chdir, etc)
- Does not require installation of software in the host system:
	- udocker is a python script
	- proot is statically compiled

# Architecture & Limitations

#### **Architecture**:

- Single-file python script
- Fetches public images from Docker Hub
	- Can also import image tarballs exported via docker save
- Creates container filesystem hierarchy<br>in \$HOME/.udocker
- Uses PRoot for (limited) sandboxing
	- Almost no CPU overhead
	- Negligible data I/O overhead
	- Sensible metadata I/O overhead

#### **Limitations**:

- Images cannot be created by udocker
	- Use Docker on another system to build images
- Privileged OS operations are not possible
- Debugging inside containers does not work
- Private repositories are not supported
	- ... but you can use docker save and udocker load

INDIGO - DataCloud

# Workflow

#### **Docker:**

# docker search ubuntu

# docker pull ubuntu:14.04

# docker run --name=mycontainer ubuntu:14.04 lsb release -a

# docker rm mycontainer

#### **udocker:**

\$ udocker search ubuntu \$ udocker pull ubuntu:14.04 \$ udocker create --<br>name=mycontainer ubuntu:14.04 \$ udocker run mycontainer 'lsb\_release -a' \$ udocker rm mycontainer

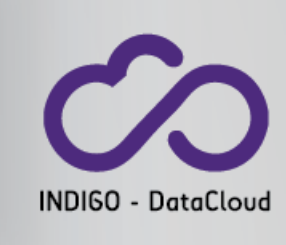

# **INDIGO Added Value**: udocker is a crucial tool  $\bigcirc$

For researchers, often, **the difference between being able to work, or not.**

- **Increasing accesibility to e-infrastructures**
	- By providing a **complete encapsulation** to the software, without impacting performance.
	- Crucial when **targeting generic resources elsewhere**, when there is no way to know what system software is pre-installed.
- **Providing the means for users to be independent** of the sysadmin layer
	- Independent of the System Software

INDIGO - DataCloud

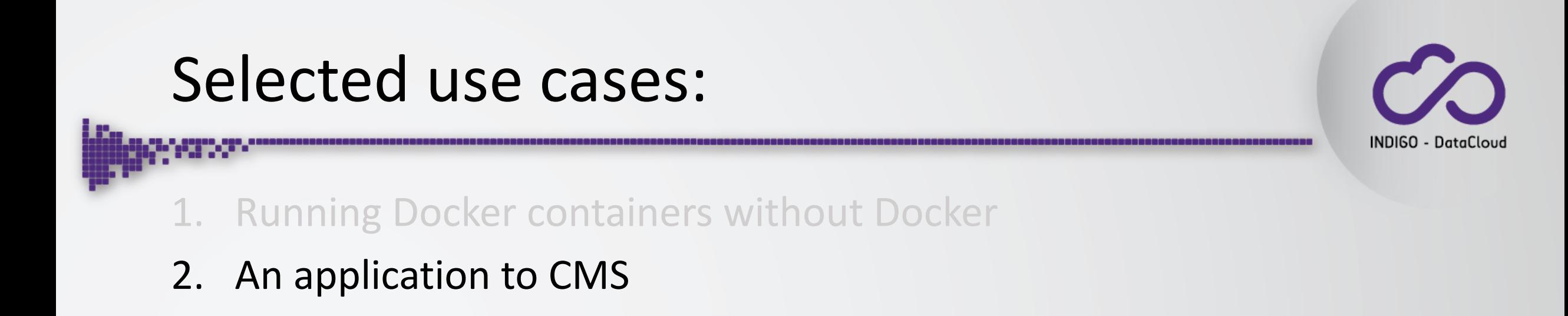

# An application to LHC/CMS - enhancing CMS analysis workflows

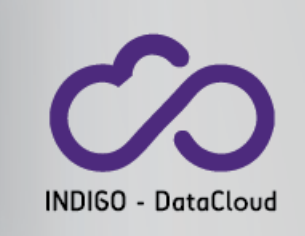

- The goal is to develop a solution for generating automatically an on-demand, container-based cluster for CMS in order to allow:
	- The effective use of **opportunistic resources**, such as general purposes campus facilities.
	- The **dynamic extension** of an already existing dedicated facility.
- By simplifying and automating the process of creating, managing and accessing a pool of computing resources the project aims to **improve**:
	- Sites management:
		- A simple solution for dynamic/elastic T2 extensions on "opportunistic"/stable resources
		- A friendly procedure to dynamically instantiate a spot "Tier3-like resource center"
	- **Users experience:**
		- Generation of an ephemeral on-demand T3 seen by the Experiment computing infrastructure as a personal WLCG-type facility, in order to serve a group of collaborators. The system must allow the use of standard/regular CMS Tools such as CRAB.
	- **Experiment-Collaboration resources:** 
		- A comprehensive approach to opportunistic computing. A solution to access and orchestrate e.g.<br>
		multiple campus centers, harvesting all the free CPU cycles without major deployment efforts.

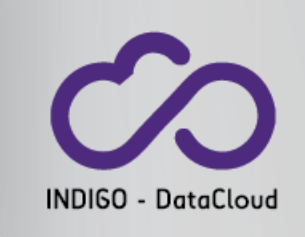

# INDIGO Services and solutions adopted

- **Data Center Solutions** 
	- **Mesos**, **Marathon, CLUES**
- **Data/Storage Solution:**
	- **Dynafed, FTS** , **Onedata**
- **Automated Solutions**
	- **TOSCA templates, Orchestrator**
- **Common Solution**
	- **Identity Access Management (IAM), Token Translation Service ( TTS** )

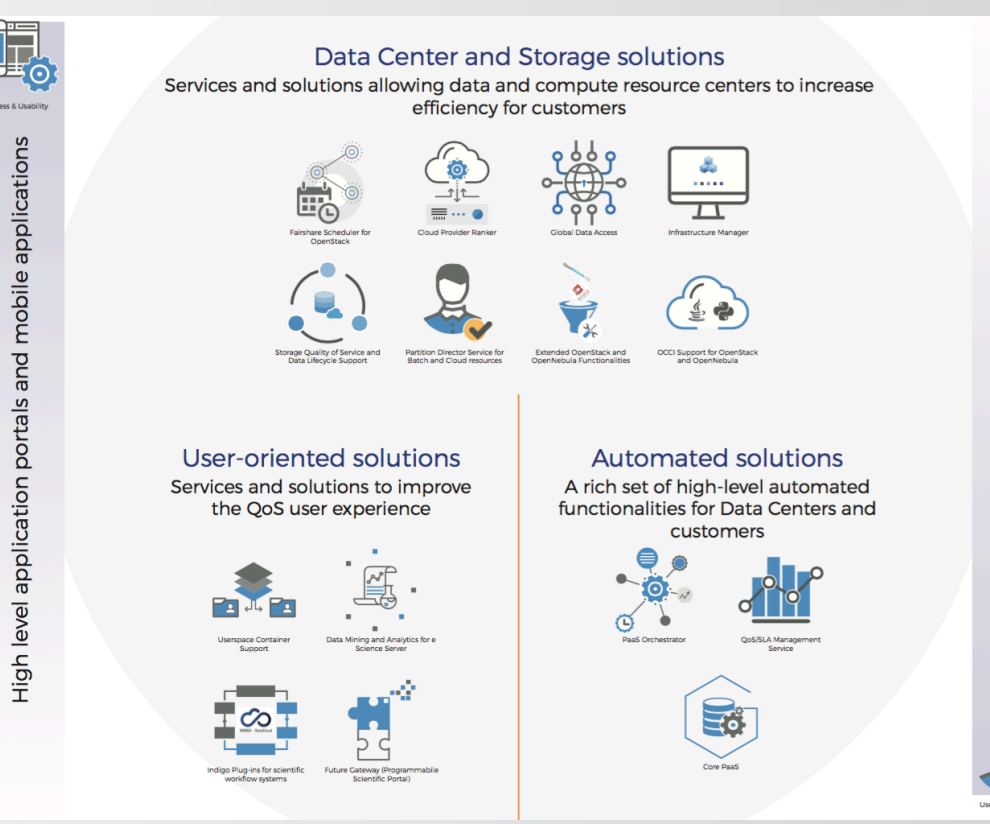

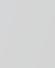

### Solution Developed

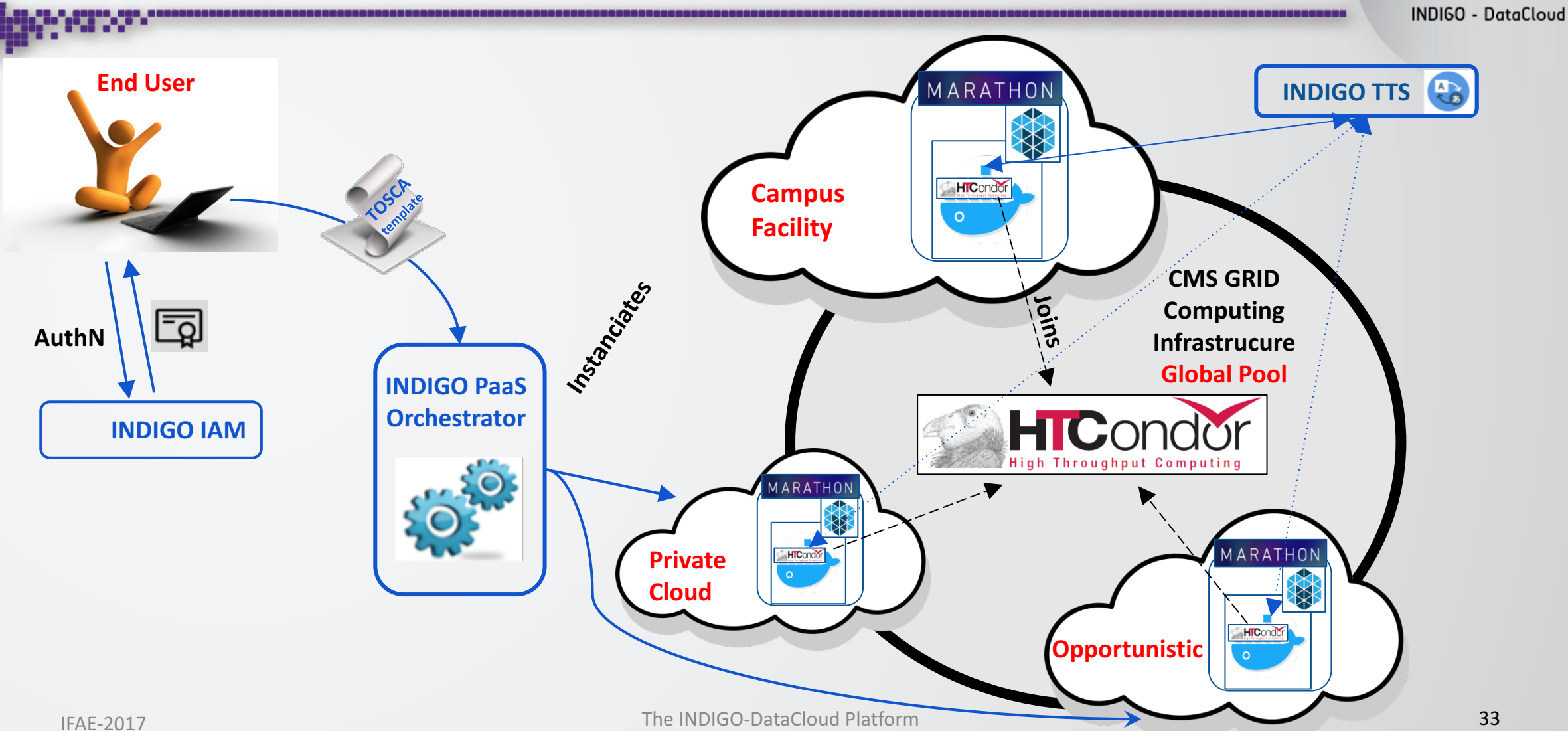

# Application to CMS, four pillars:

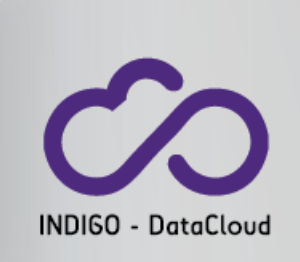

#### • **Cluster Management:**

- Mesos clusters as a solution in order to execute docker for all the services required by a regular<br>CMS site (Worker Nodes, HTCondor Schedd and squids).
- Marathon guarantees us the dynamic scaling up and down of resources, a key point.

#### • **AuthN/Z & Credential Management:**

- The INDIGO Identity Access Management (IAM) service is responsible for AuthN/Z to the cluster generation.
- The Token Translation Service (TTS) enables the conversion of IAM tokens into an X.509 certificate
	- NOTE: This allows Mesos slaves (running HTCondor\_startd daemon) to join the CMS central queue<br>(HTCondor\_schedd) as a regular Grid WN

#### • **Data Management:**

• Dynafed is the approach currently followed by the project. A further possibility we will investigate is Oneclient (from Onedata) as a tool allowing to mount remote Posix filesystems.

#### • **Automation:**

- TOSCA templates, meant to be managed by INDIGO PaaS Orchestrator, allow the automation of the overall setup.
	- The aim is to produce a single YAML file describing the setup of all required services and deps.

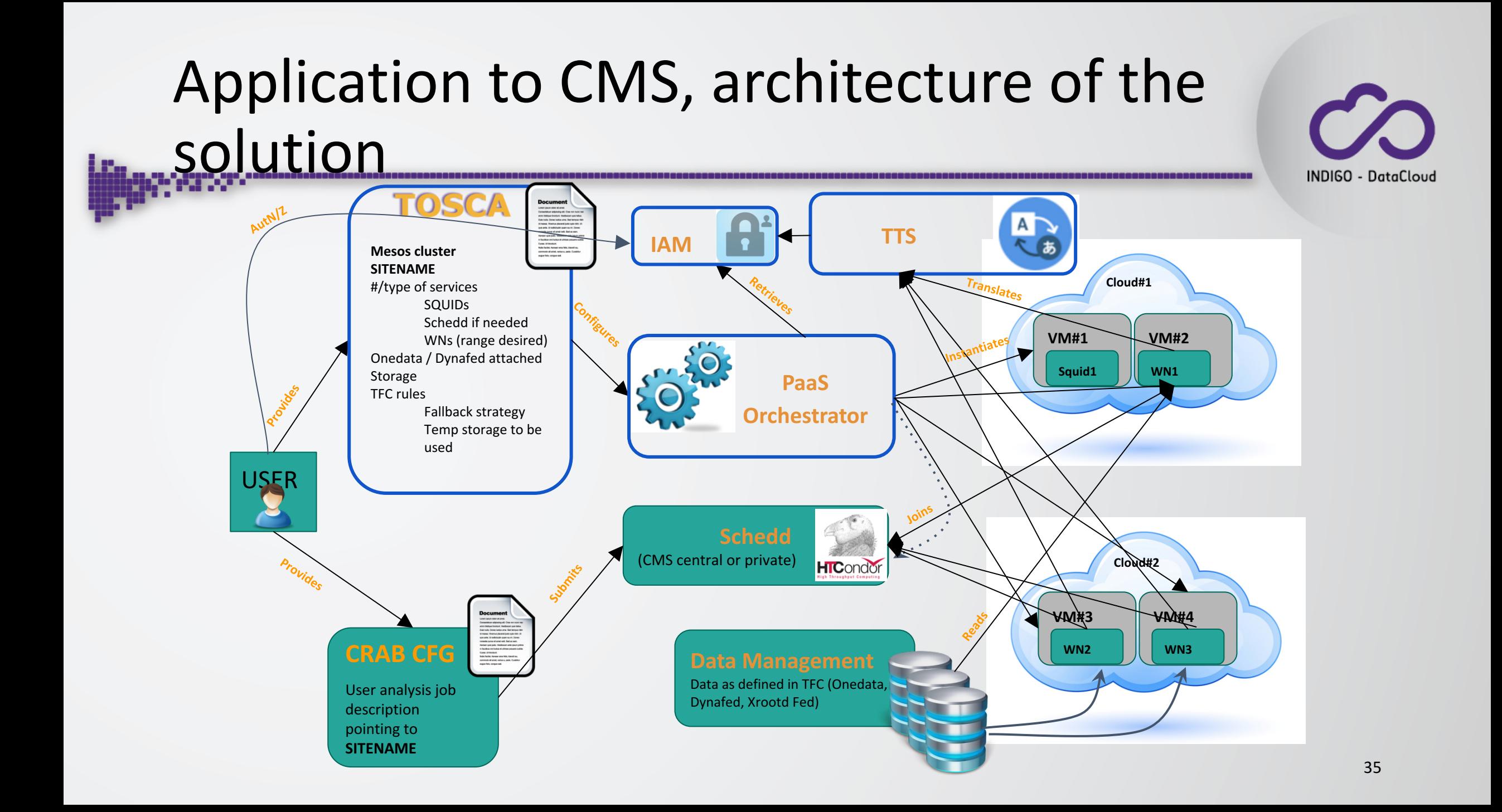

### Status: The prototype... It is working

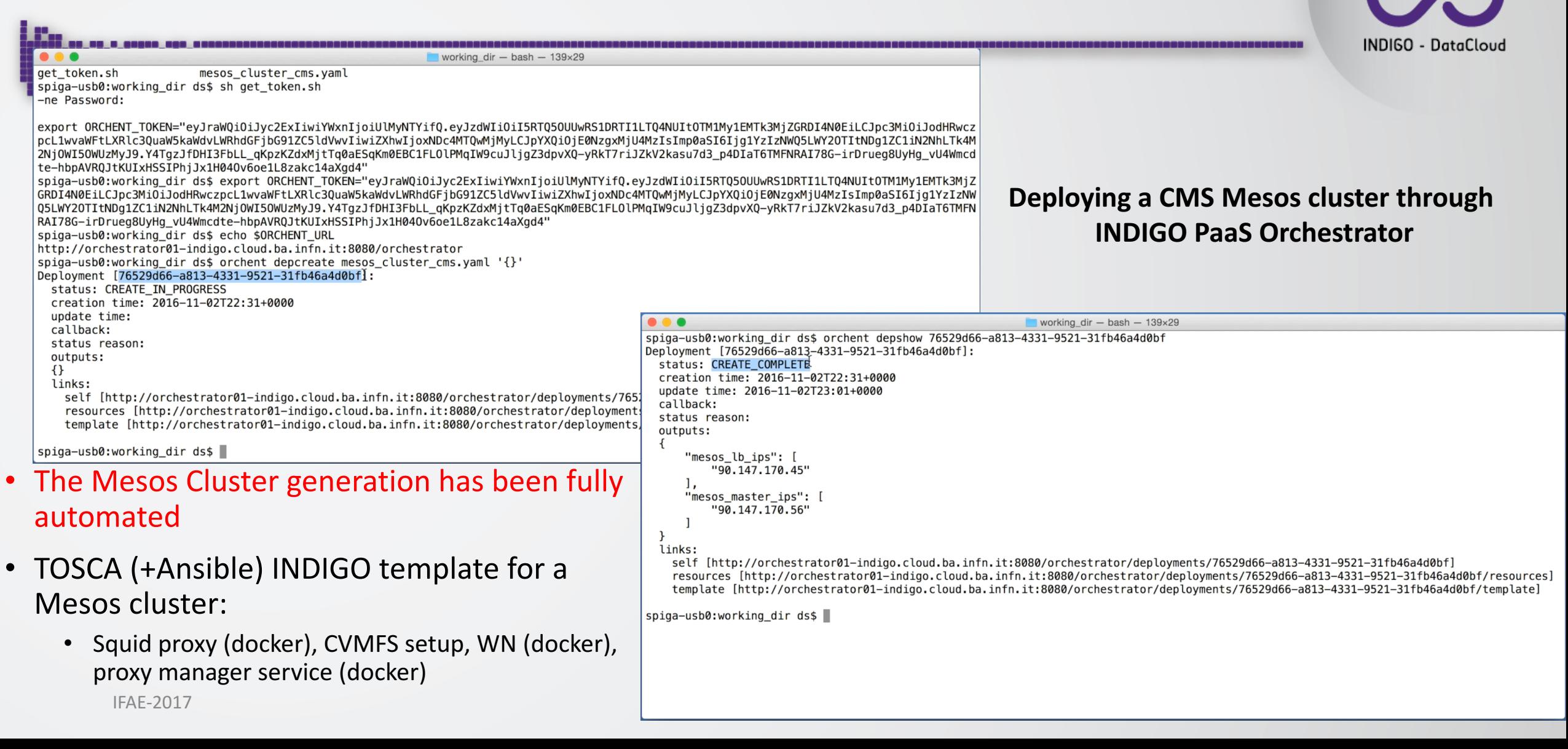

### … A real CMS Analysis Workflow

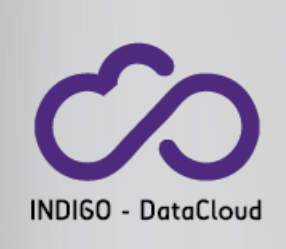

 $ds - spiga@lxd037 - ssh - 124 \times 26$ 

drwxr-xr-x. 8 spiga zh 2048 Nov 2 08:33 crab projects demo drwxr-xr-x. 3 spiga zh 2048 Nov 2 16:58 my utils -rw-r--r--. 1 spiga zh 538 Nov 2 16:57 pset\_my\_analysis.py -rw-r--r--. 1 spiga zh 853 Oct 21 09:03 pset\_my\_analysis.pyc bash-4.1\$ vim pset\_my\_analysis.py bash-4.1\$ vim crabConfig.py bash-4.1\$ crab submit Enter GRID pass phrase for this identity: Contacting voms2.cern.ch:15002 [/DC=ch/DC=cern/OU=computers/CN=voms2.cern.ch] "cms"...

**condor\_q**

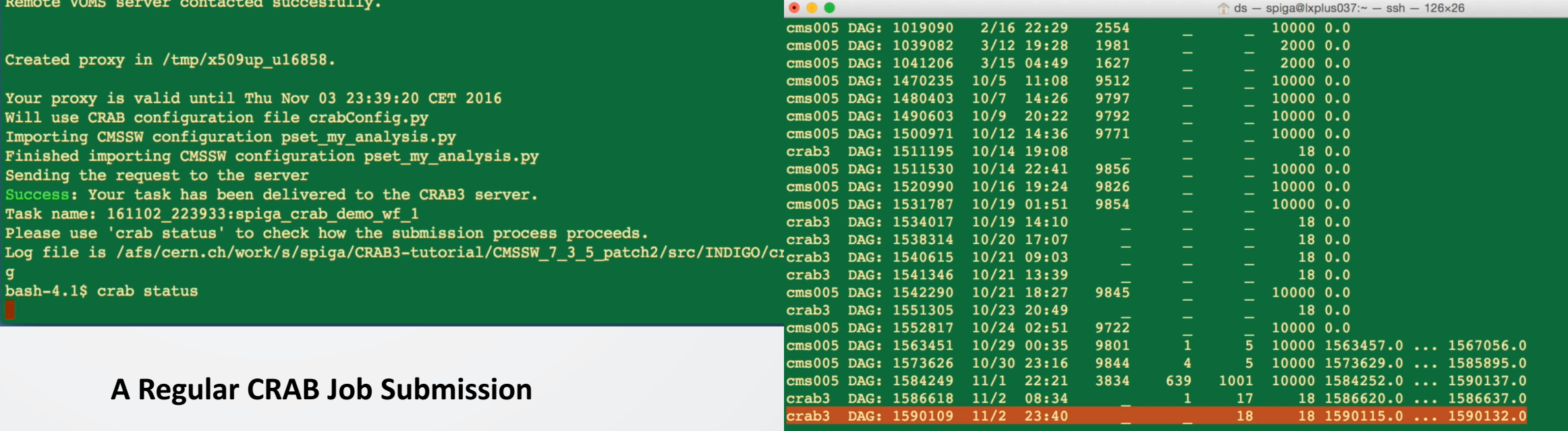

### Behind the scenes

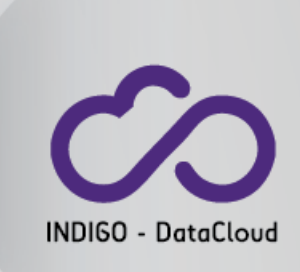

#### • Worker nodes (docker) are running

root@mesos-s2:/home/ubuntu# docker ps | grep cmswn 76e8f6335228 "/bin/sh -c /root/lau" spiga/cmswndemo Up 41 minute 42 minutes ago d54ad839a8f3 "/bin/sh -c /root/lau" Up 49 minute spiga/cmswndemo 49 minutes ago  $root@mesos-s2$ :/home/ubuntu#

#### **Marathon Apps Monitoring**

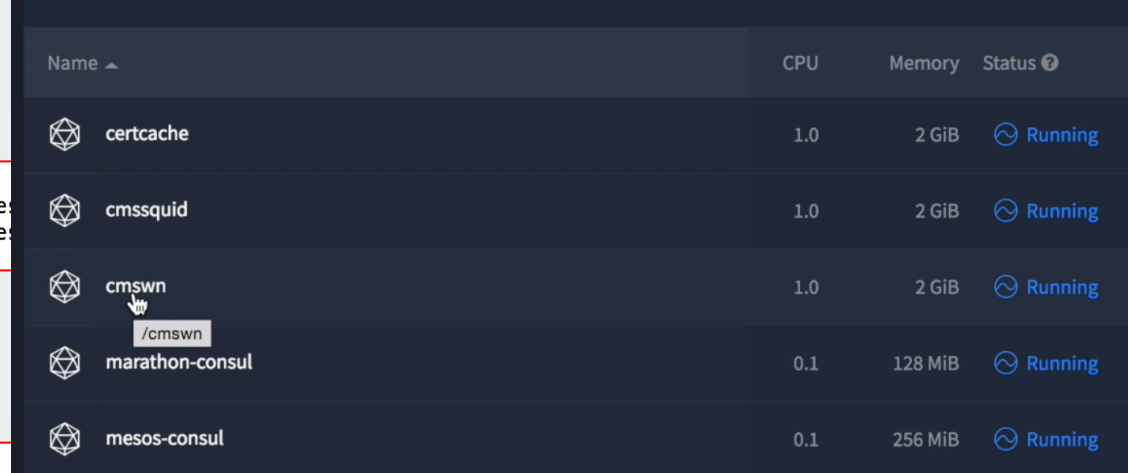

#### • And executing CMS Analysis Payload

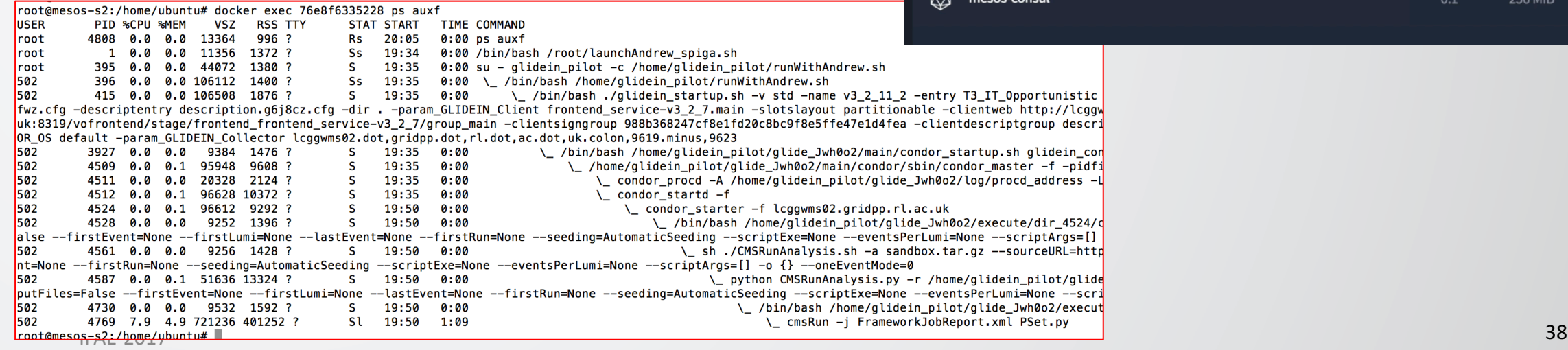

# **Dynamic On Demand Analysis Service**

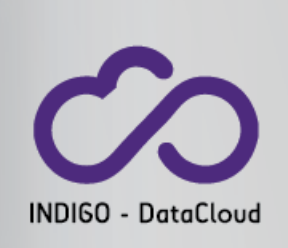

An automated system that simplifies the process of provisioning, creating, managing and accessing a pool of heterogeneous (possibly opportunistic) computing resources.

#### **1 A** batch system as a Service based on HTCondor which in turn can:

- a. Seamlessly be integrated in the existing HTCondor GlobalPool of CMS.
- b. Deploy a standalone, auto-scaling HTCondor batch farm, also using different geographically distributed computing centers.

#### **2 A** data analytics Infrastructure as a Service, aiming at:

- a. Extending the current standalone Big Data solutions based on Spark/Hadoop into the distributed on demand infrastructure suitable for large scale collaborations like CMS
- b. Providing a platform for facilitating user access and supporting the testing and development of new Machine Learning applications

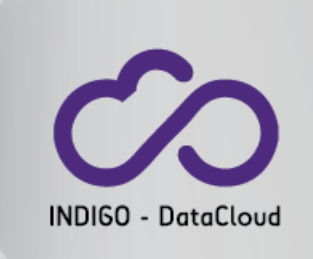

# Key issues on which we have focused

#### • **Multi-backend support**

- The solution is not developed for a specific backend.
	- PaaS Orchestrator; Infrastructure Manager

#### • **Automation**

- Interaction with the laaS is fully automated, from the provisioning of resources to monitoring
	- TOSCA templates; Autoscaling-self-healing
- **Authentication/authorization**
	- Identity harmonization and support integration with "proprietary" systems
		- **Identity Access Management; Token Translation Service**
- **software experiment encapsulation**
	- The implementation is completely experiment agnostic.
		- Ansible roles; Dockers

All that makes it basically developed a generic system, independent from the experiment and the use case. A crucial aspect of the design development of the Thematic Service.

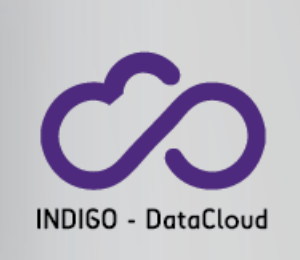

# State of the art and experimentation

- Integration with HTCondor clusters is ready.
	- In particular the integration with *CMS-Submission Infrastructure(HTCondor Global Pool) is done*.
		- The AuthZ part, in colalboration with HTCondor team, is work in progress.
- Working on the BigData integration, in particular Spark
- The current solution is being tested in the following infrastructure:
	- **Cloud@CNAF, ReCaS@Bari, EGI FedCloud@PD** e **Perugia**

# **Conclusions**

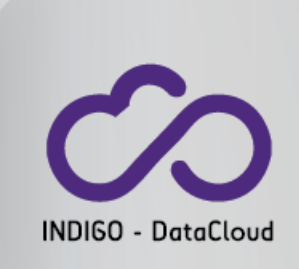

- The first public INDIGO release was issued at the beginning of August 2016.
- Its services are already available in several testbeds.
- Concrete use cases are currently being implemented by many scientific communities.
- A lot of important developments are being carried on in coordination with upstream developers, so that code maintenance is not only upon us.
- **Now looking** for early adopters / people willing to test and run INDIGO components with their applications or requirements. If interested, please contact us.
- We look forward to providing these components in a future **European Open Science Cloud through INFRADEV-4-2016 and EINFRA-12-2017 projects**.
	- And extending them through **EINFRA-21-2017** projects.

### Thank you

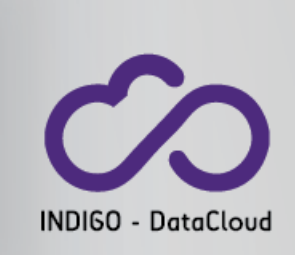

### **https://www.indigo-datacloud.eu Better Software for Better Science.**